## **Importation de contacts**

L'importation de contacts dans SecuTix est désormais possible via le menu "Importations" de [SAM.](https://confluence.secutix.com/pages/viewpage.action?pageId=1146894) Dans le cadre de vos activités marketing, il vous arrive d'aquérir ou de louer un fichier de contacts prospects externes avec qui vous souhaitez communiquer. Cela est possible avec SAM, il vous suffit de faire un import que vous pouvez ensuite utiliser dans votre ciblage et conserver en vue d'un envoi ultérieur ou effacer.

Voici un aperçu des différents processus possibles :

- Importer des adresses email uniquement et programmer une campagne d'email.
- Importer des contacts avec toutes les informations de base de la fiche contact en vue d'une campagne marketing comme un publi-postage par exemple.
- Évaluer la qualité d'un fichier de données avant son importation: évaluer le nombre de doublons potentiels et de lignes d'import inavlides.  $\bullet$ Supprimer en 1 clic des contacts créés au moyen d'une importation. (Très utile par exemple dans le cas où vous n'êtes pas propriétaire des données.)

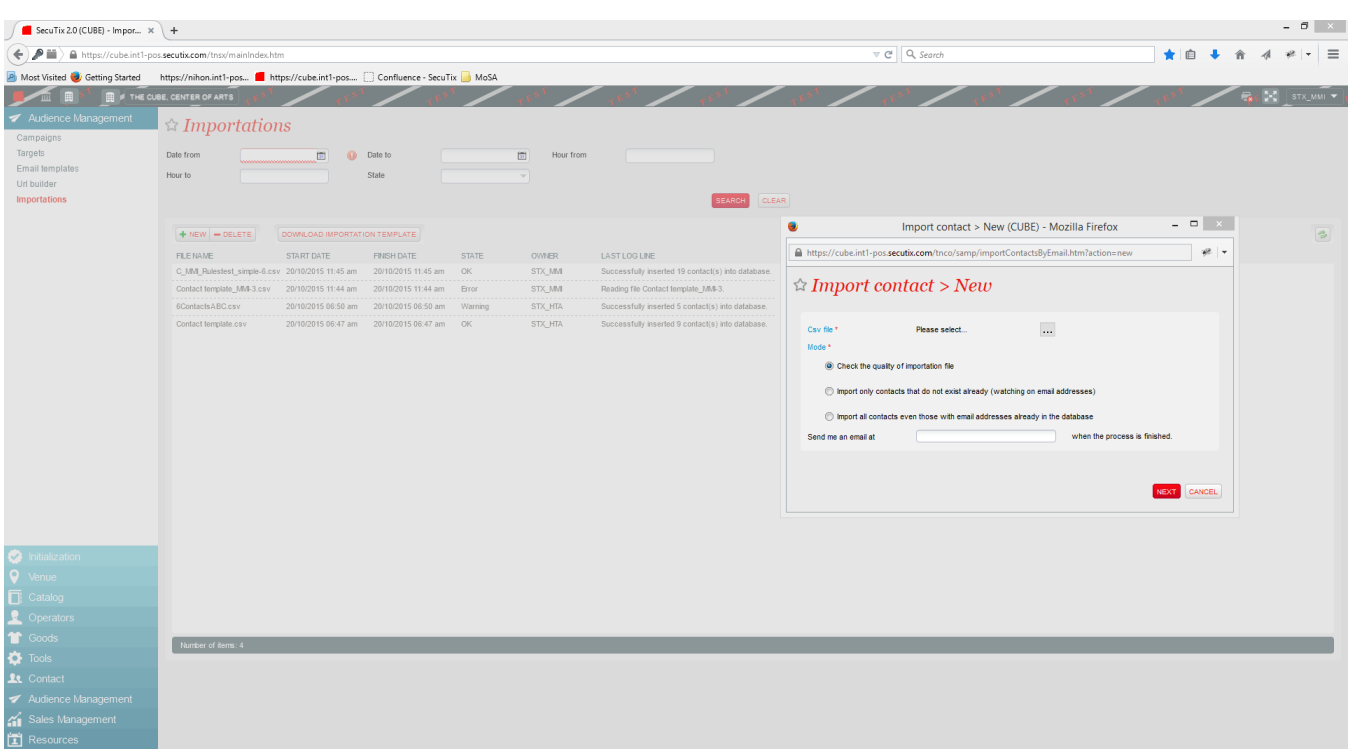

Autant de processus qui vous permettront de réaliser simplement des campagnes d'acquisitions basées sur des fichiers externes afin d'augmenter le rayonnement de votre institution.

A noter que ce mode de création de contacts ne permet pas de créer de compte internet. Si suite à votre envoi, des prospects se laissent tenter et créent un compte en ligne, cela créera une nouvelle fiche contact qui ne sera pas effacée en cas de la suppression du fichier d'import initial. Ce système vous permet de garder une base de contacts de qualité optimale.

Pour une importation de contacts complète, merci d'adresse une demande de service via Kayako.

## Comment faire ?

- [Comment faire pour importer des contacts ?](https://confluence.secutix.com/pages/viewpage.action?pageId=4620349)
- [Comment évaluer la qualité d'un fichier contacts avant importation ?](https://confluence.secutix.com/pages/viewpage.action?pageId=4620357)
- [Comment supprimer des contacts importés ?](https://confluence.secutix.com/pages/viewpage.action?pageId=4620417)